KIV/ZOS 2003/2004 Přednáška 2 Základní koncepce OS ==================== OS poskytuje základní abstrakce -- procesy, soubory, uživatelské rozhraní. Procesy ....... \* proces = program, který běží \* má adresový prostor, ve kterém běží (MMU mu zajišťuje soukromí) v adresním prostoru má kód spustitelného programu, data, zásobník \* s procesem sdruženy registry (čítač instrukcí (PC), SP, univerzální registry CPU atd.) a další informace potřebné k běhu programu = stavové informace, nutné v okamžiku spuštění pozastaveného procesu Např. v systémech se sdílením času periodické přepínání procesů, časem bude znovu spuštěn přesně ve stavu, ve kterém byl pozastaven. \* základní služby systému související s procesy: - vytvoření nového procesu (fork v UNIXu, CreateProcess ve Win32) - skončení procesu (exit v UNIXu, ExitProcess ve Win32) - čekání na dokončení potomka (wait v UNIXu, WaitForSingleObject ve Win32) \* další služby související s procesy: - alokace a uvolnění paměti procesu, - komunikace mezi procesy (interprocess communication, IPC) \* ve víceuživatelských systémech nutná identifikace - každému uživateli je předělen identifikátor uživatele (UID), každý proces běží s UID uživatele, který ho spustil - uživatelé mohou být členové skupin, např. pracovní týmy; skupiny GID (např. v systémech typu UNIX jsou UID a GID čísla) \* problém uvíznutí poměrně důležitý problém v OS - příklad: - představme si křižovatku, kde auta mohou jet pouze dopředu, protože za nimi stojí další - pokud by přijela na křižovatku ve stejné době a pokusila se projet, uviznuti - totéž se může stát skupině procesů - pokud každý člen skupiny čeká na něco, co může (resp. nemůže, protože je také uvízlý) způsobit jiný člen skupiny - např. 3 procesy, každý čeká na zprávu, aby jí poslal dalšímu (uvidíme ještě spoustu lepších příkladů) Soubory ....... \* hlavní fcí zakrytí podrobností o discích a dalších I/O zařízeních, poskytnutí "hezké" abstrakce soubor \* související systémová volání: vytvoření souboru, zrušení souboru, čtení ze souboru, zápis do souboru \* před čtením nebo zápisem musí být soubor otevřen, po ukončení práce zavřen (open, close) \* "místo" kde je soubor -- adresář pro logické sdružování souborů, položkou adresáře je adresář nebo soubor => strom adresářů (nejčastěji) \* soubory a adresáře chráněny přístupovými právy souboru -- jejich kontrola při otevření souboru; není-li přístup => chyba \* připojitelnost souborových systémů: - v DOSu & Windows je disk určený prefixem (D:), co když potřebuji dát

- fyzicky jinam? = přesně typ závislosti na zařízení, který chceme v OS eliminovat
- v UNIXu připojení kamkoli do adresářového stromu.

.................... \* uživatelské rozhraní původně řádkové (Command Line Interface, CLI) \* pro uživatele-laiky vyvinuta grafická uživatelská rozhraní (GUI) ap ap ap  $ap)$  (ap) (ap OS *interface* OS *user interface user* a) b) \* původně uživatelské rozhraní součástí jádra (a) \* v moderních systémech je jedním z programů (b), výhodou je možnost výměny \* UNIX a Linux: - CLI - příkazový interpret je program, který se spustí po úspěšném přihlášení - GUI - systém X Window (zobrazování grafiky) + grafické prostředí (správce oken atd.) jsou programy v uživatelské režimu \* Windows NT - GUI - rozděleno na grafickou část (v jádře) a logickou část (v uživatelském režimu) Procesy a vlákna ================ \* nejdůležitější koncepce v OS: proces je abstrakce běžícího programu \* vše ostatní v OS s procesy souvisí => je zapotřebí se s tím seznámit co nejdříve \* dále předpokládáme systémy kde může běžet "několik procesů souběžně" \* dvě možnosti: - skutečný paralelismus - pro každý proces je k dispozici CPU - pseudoparalelismus - CPU rychle přepíná mezi procesy a vytváří tím iluzi, že procesy jsou vykonávány paralelně (např. v systémech se sdílením času) \* pro snazší zacházení se zavádí koncepční model sekvenčního procesu Proces jako abstrakce --------------------- \* všechen SW běžící na počítači (někdy i včetně OS) organizován jako {množina sekvenčních procesů}, krátce jen {procesů} \* proces = běžící program včetně obsahu čítače instrukcí, registrů, proměnných; běží ve vlastní paměti \* koncepčně má každý proces vlastní {virtuální CPU} Ve skutečnosti reálný procesor přepíná mezi procesy (multiprogramování), ale pro porozumění mnoha problémům je snazší představa množiny procesů běžících (pseudo)paralelně. Příklad: Čtyři procesy, každý z nich má vlastní "bod běhu" (tj. vlastní čítač

Na obr. (a) pseudoparalelní běh, (b) paralelní běh čtyř procesů, používáme jako koncepční model pro nezávislé sekvenční procesy.

instrukcí), každý běží nezávisle na ostatních.

Uživatelské rozhraní

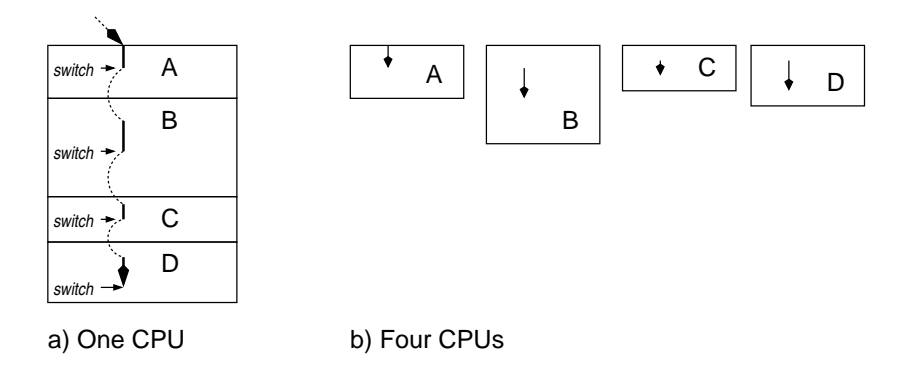

[]

Při pseudoparalelním běhu je v jednu chvíli aktivní pouze jeden proces. Po nějakém čase se OS rozhodne pozastavit běh procesu a spustit běh dalšího (např. proto, že proces běžel "dlouho"). Po dostatečně dlouhém čase všechny procesy vykonají část své činnosti.

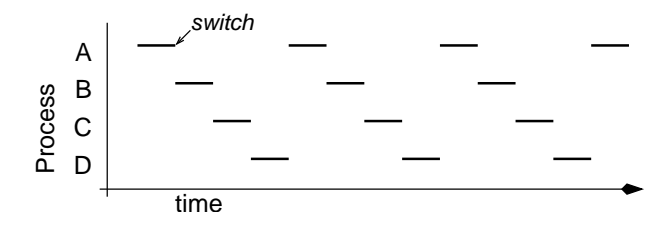

Přirovnání - kuchař peče koláče, má recept (kód programu) a potřebné ingredience (vstupní data). Přijde šéf a chce udělat minutku; kuchař si založí kde skončil s koláčem (uloží stav aktuálního procesu) a začne připravovat minutku podle příslušného receptu.

- ! Pozor, rychlost běhu procesu není konstantní! Většinou není ani reprodukovatelná.
- => Procesy {nesmějí} mít vestavěné předpoklady o časování.

Např. čtení pásky v jednoprogramovém systému: spuštění, čekací smyčka (rozjezd), čtení prvního záznamu. V multiprogramovém systému - pokud CPU zatím přepnut na jiný proces, záznam procesu může utéci - bude již za čtecí hlavou, až se zase přepne zpátky. Takovéto časově kritické záležitosti musí obvykle zařizovat jádro (nebo RT procesy).

Procesy také {neběží stejně rychle}; příchod události s vysokou prioritou (příchod šéfa).

Rozdíl mezi programem a procesem:

\* program: v analogii recept, algoritmus vyjádřený ve vhodné podobě \* proces: aktivita, v analogii vaření; má program, vstup, výstup a stav (analogie: recept, ingredience, koláč, stav).

Stavy procesu .............

Příklad - procesy často potřebují komunikovat s dalšími procesy:

 $$ 1s -1 | more$ 

Příkaz ls vypíše adresář, příkaz more zobrazí jednu obrazovku a čeká na vstup uživatele. Na začátku bude "more" připraven běžet, ale nemá žádný vstup => musí se {zablokovat} dokud vstup nedostane.

\* blokování procesu - proces nemůže pokračovat, protože čeká na zdroj (vstup, zařízení, paměť) které zatím není dostupné

Proces může také být koncepčně připraven pokračovat, ale CPU vykonává jiný proces - odlišná situace: v prvním případě nemůže logicky pokračovat (např. nemůže zpracovat vstup který ještě neexistuje).

=> proces může být ve třech základních stavech:

- 1. běžící (running) skutečně využívá CPU
- 2. připraven (ready, runnable) dočasně pozastaven, aby jiný proces mohl běžet
- 3. blokován (blocked, waiting) neschopný běhu, dokud nenastane externí událost.

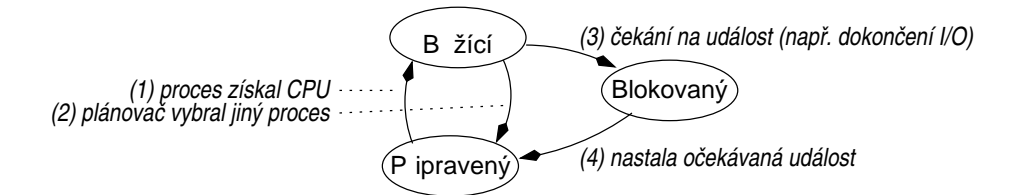

Přechody nastanou:

- 1. Plánovač vybere tento proces
- 2. Proces je pozastaven, plánovač (= část OS která vybírá procesy) vybere jiny´ proces
- 3. Proces se zablokuje, protože čeká na událost (na zdroj; zablokování provede systém např. pokud proces chce číst z klávesnice a není žádný vstup)
- 4. Nastala očekávaná událost, např. zdroj se stal dostupný.

=> můžeme mít představu o systému:

- \* jádro OS obsahuje plánovač, ten určuje, který proces bude běžet
- \* nad OS řada procesů, střídají se o CPU.

Poznámka (stav procesu "pozastavený")

Mnoho operačních systémů si vystačí s výše uvedenými třemi základními stavy. V některých systémech může být proces operačním systémem nebo jiným procesem pozastaven nebo aktivován. Ve stavovém diagramu pak přibudou dva nové stavy.

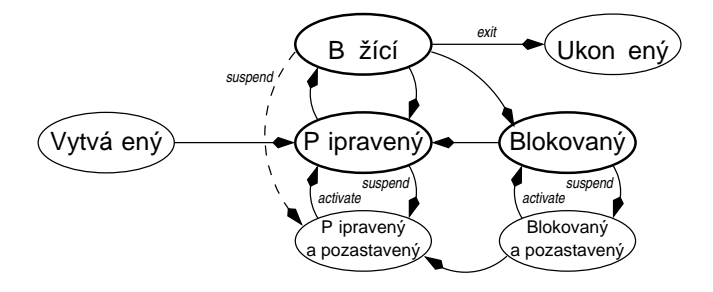

[]

Implementace procesu

....................

Zatím zjednodušeně - jak se zařídí, aby každý proces měl vlastní paměť apod. se dozvíme postupně.

OS udržuje tabulku nazývanou {tabulka procesů} - každý proces v ní má položku, nazývanou PCB (Process Control Block).

PCB obsahuje všechny informace, které musejí být uchovány, je-li proces přepnut ze stavu "běžící" do "připraven" nebo "blokován" - tak aby bylo proces možné znovu spustit.

Konkrétní obsah PCB se liší mezi systémy, ale většina obsahuje pole týkající se správy procesů, správy paměti a správy souborů:

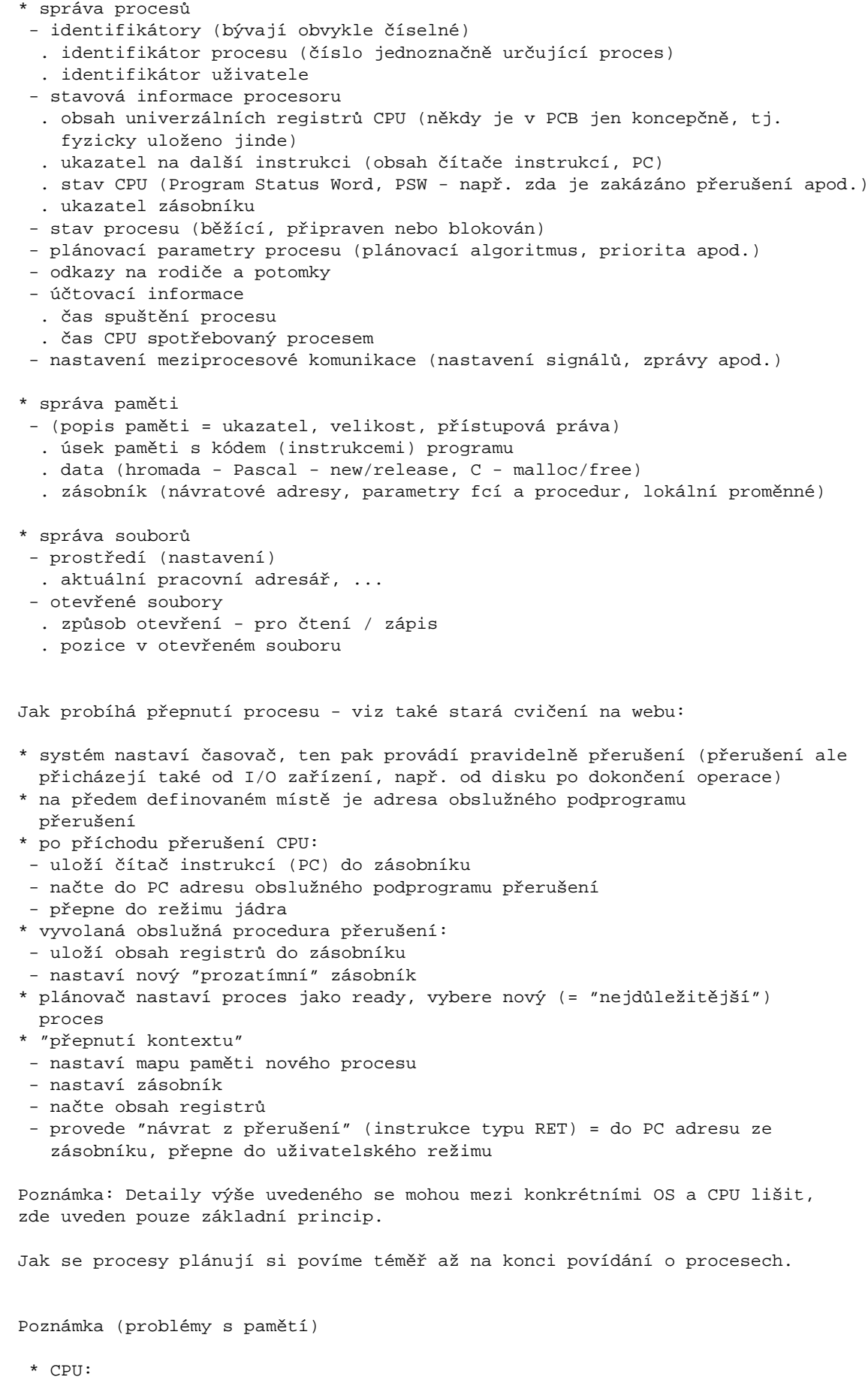

- rychlost udávána v počtu instrukcí za sekundu
- obvykle nejrychlejší komponenta v systému (hodinová frekvence)
- skutečný počet vykonaných instrukcí závisí na rychlosti, jakou lze instrukce+data přenášet z a do hlavní paměti.
- \* hlavní paměť:
- rychlost udávána v paměťových cyklech (= operace čtení nebo zápisu)
- je cca o řád pomalejší než CPU
- snaha řešit rozdíl rychlostí
- . CPU obsahuje rychlé registry = zápisníková paměť, obvykle 32x32 nebo 64x64 bitů; žádné zpoždění při přístupu
- . cache malá paměť s vysokou rychlostí, obsahující poslední použitá data nebo instrukce; pokud je požadované slovo v cache ("cache hit"), dostaneme za 2 tiky hodin

Rychlosti sběrnic můžeme vidět na obrázku ("typický počítač z r. 2000"):

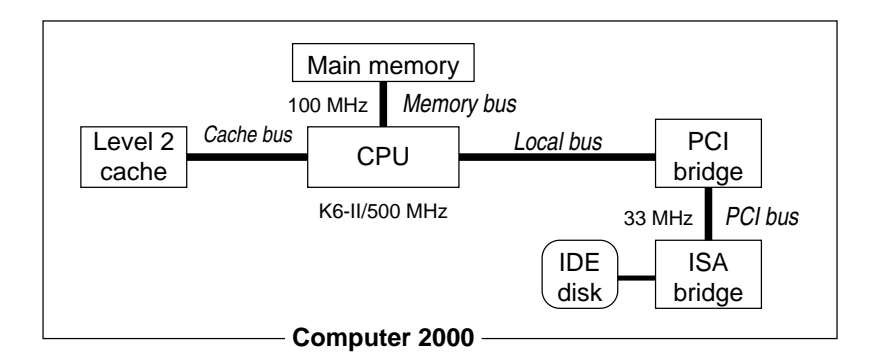

- \* vnější paměť nejčastější disky
- jsou mechanické a proto ještě o 3 řády pomalejší než RAM
- zato jsou o 2 řády levnější/bit než RAM
- kapacita obvykle o dva řády větší než RAM

Můžeme považovat za hierarchii - nejmenší a nejdražší typ paměti je nejrychlejší, největší a největší nejlevnější (cena vzhledem k množství uchovávaných dat) je nejpomalejší.

Poznámka (úloha MMU)

Máme-li více programů v paměti, je zapotřebí zajistit

- 1) aby každý program měl paměť pro sebe, např. od adresy 0 (program je ve skutečnosti "někde v paměti" - relokace)
- 2) aby si programy nemohly navzájem zasahovat do paměti nebo do jádra (ochrana).

Řešení - mezi CPU a pamětí je koncepčně umístěna jednotka správy paměti (Memory Management Unit, MMU). Program pracuje s tzv. virtuálními adresami, MMU je převede na fyzické adresy.

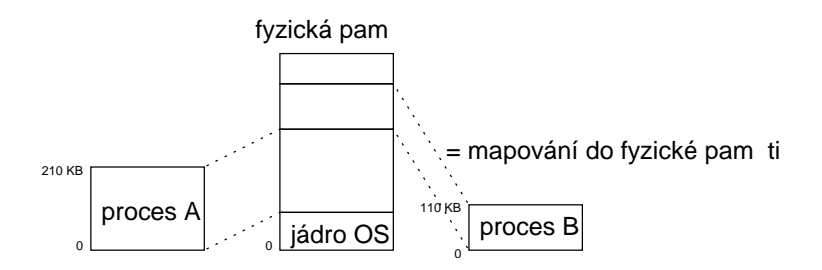

[Uživatelské programy a data jsou mapovány do fyzické paměti.]

Má důsledky pro výkonnost:

- \* pokud program nějakou dobu běží, budou v cache jeho data a instrukce, dobrá výkonnost - po přepnutí na jiný proces převážně přístup do hlavní pameˇti
- \* nastavení MMU se musí změnit.

Přepnutí mezi úlohami i přepnutí do jádra (např. při volání služby systému) je relativně drahé (ve smyslu "stojí čas").

```
[]
Základní služby pro práci s procesy
...................................
* nejjednodušší systémy: všechny potřebné procesy jsou spuštěny při
 startu systému (např. zapouzdřených systémech)
- běží celou dobu běhu systému => žádné služby nepotřebujeme
* OS UNIX a Linux:
 - služba fork() vytvoří přesnou kopii rodičovského procesu
- návratová hodnota rozliší mezi rodičem a potomkem (potomkovi vrací fork()
  nulu)
  pid = fork();
  if (pid == 0)jsem potomek
  else
     jsem rodič
- potomek může svou činnost ukončit pomocí exit(), rodič může na potomka
  čekat pomocí wait()
- potomek může místo sebe spustit jiný program voláním execve(), které
  nahradí "obsah paměti" volajícího procesu procesem spuštěným ze zadaného
  souboru
- příklad použití:
    if (fork() == 0)execve("/bin/ls", argv, envp);
    else
          wait(NULL);
```
Např. příkazový interpret spouští příkaz => vytvoří nový proces, čeká na jeho dokončení. Proces se ukončí voláním služby systému.

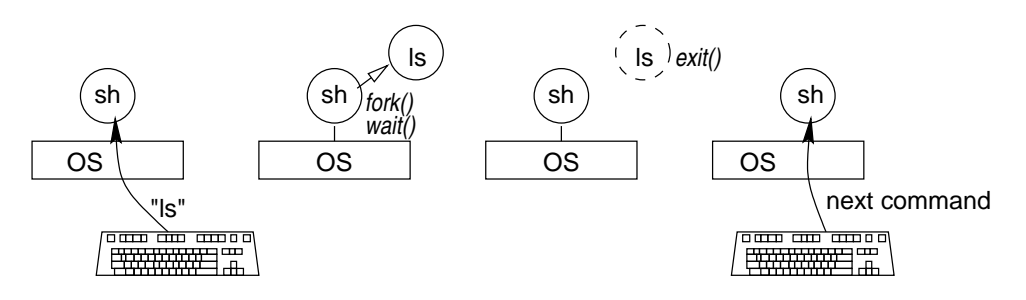

[Uživatel zadá "ls", shell spustí "/bin/ls" a čeká na dokončení příkazu, ls končí, shell pokračuje.]

\* Win32

- vytvoření procesu službou CreateProcess
- má mnoho parametrů specifikujících vlastnosti vytvářeného procesu
- ve Win32 není koncept rodič/potomek oba procesy jsou si rovné

Procesy a vlákna ----------------

- \* v tradičních OS každý proces svůj vlastní adresový prostor a místo kde běží ("bod běhu") (a)
- \* v mnoha situacích výhodné, pokud více bodů běhu (jako by byly samostatné procesy), ale ve stejném adresovém prostoru (b)
- \* bod běhu nazýván vlákno (thread, někdy také lightweight process)
- \* je-li dovoleno více vláken ve stejném procesu multithreading

vlákno proces

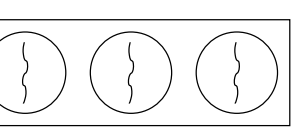

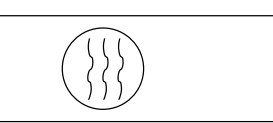

a) tradi ní procesy b) proces jako kontejner na vlákna

- \* vlákna v procesu sdílejí adresní prostor, otevřené soubory atd. (atributy procesu)
- $^\mathrm{t}$  vlákna mají soukromý čítač instrukcí, obsah registrů a soukromý zásobník - díky soukromému obsahu registrů a soukromému zásobníku mohou mít soukromé lokální proměnné

Původně byla vlákna využívána zejména pro VT výpočty na multiprocesorech (každé vlákno vlastní CPU, výpočet nad daty ve společné paměti).

Příklady dnes obvyklého využití:

- \* pokud úloha provádí rozsáhlejší výpočet a rozsáhlejší vstup/výstup, může být výhodné je provádět paralelně (urychlení úlohy)
- \* interaktivní procesy: jedno vlákno komunikuje s uživatelem, zatímco další vlákno provádí činnost v pozadí
- WWW prohlížeč: jedno vlákno příjem dat, druhé vlákno zobrazování a interakce s uživatelem
- textový procesor: jedno vlákno interakce s uživatelem, druhé vlákno přeformátování textu (např. po zrušení řádku v rozsáhlém souboru)
- \* servery (WWW server, databázový server...) jedno vlákno pro každého klienta

Multithreading podporují téměř všechny moderní OS (např. Linux, Windows NT), často i moderní jazyky (např. Java).

Proces začíná svůj běh obvykle s jedním vláknem, ostatní vytváří za běhu programově (konstrukce typu "vytvoř vlákno").

Poznámka:

V případě snahy paralelizovat výpočet apod. je třeba brát v úvahu režii na vytvoření/zrušení vlákna. V mnoha systémech je vytvoření/zrušení vlákna cca 100x rychlejší než vytvoření/zrušení procesu, ve srovnání s trváním nějaké operace provedené sériově však tento čas nemusí být zanedbatelný.

### []

Poznámka terminologická:

V mnoha případech pro nás není podstatné, zda máme jeden proces obsahující více vláken nebo zda máme více procesů, které část paměti sdílejí. Proto v následující části přednášek, týkající se synchronizace procesů a synchronizace vláken, nebudeme vždycky přesně rozlišovat "procesy sdílející pamět‴ a "vlákna".

Ve starší literatuře týkající se OS se oba případy popisují jako "procesy" této terminologie se přidržím i já.

[]

Programové konstrukce pro vytváření vláken ------------------------------------------

OS a jazyky podporující multithreading musejí poskytovat způsob, jak potřebná vlákna vytvořit.

- \* statické: proces obsahuje deklaraci pevné množiny podprocesů, všechny jsou spuštěny při spuštění procesu (implementace např. tabulkou - v procesu tabulka podprocesů)
- \* dynamické: procesy mohou vytvářet potomky dynamicky (implementace volání služby systému "vytvoř proces" apod.; totéž i pro vlákna).

procesů; pro popis si zavedeme precedenční grafy.

```
Precedenční grafy
-----------------
```
\* grafy se hodí pro popis - konstrukce pro vytváření/rušení procesu musí být schopna vyjádřit různé {precedenční relace mezi procesy}

Za předpokladu, že systém má společný start a konec procesů možno znázornit pomocí {precedenčního grafu procesů} (process flow graph):

- \* acyklický orientovaný graf
- \* běh procesu p\_i je vyjádřen orientovanou hranou grafu
- \* vztahy mezi procesy (sériové nebo paralelní spojení) znázorněny spojením hran.

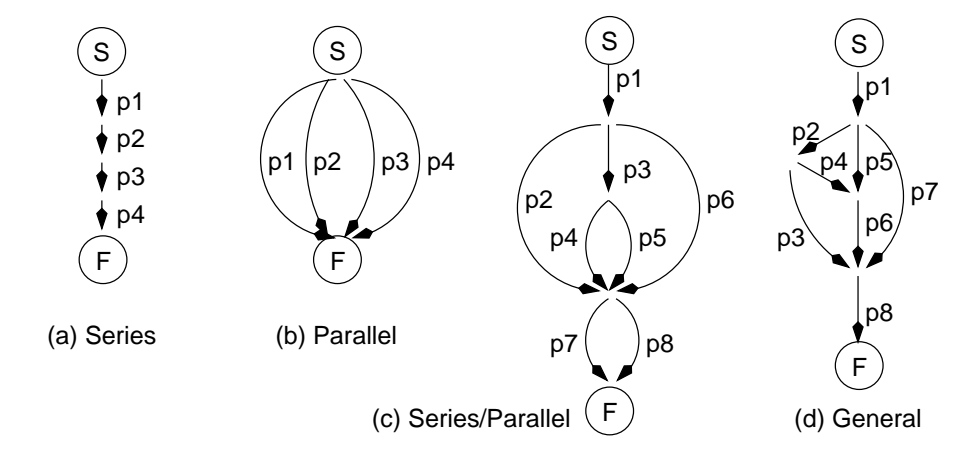

Abstraktní primitiva fork, join a quit ......................................

\* Conway, asi 1963

- \* jeden z prvních mechanismů, možnost obecného popisu paralelních aktivit
- \* funkce primitiv:
	- fork X; provedení primitiva "fork x" způsobí spuštění nového vlákna od příkazu označeného návěštím x; nové vlákno bude běžet paralelně s původním vláknem.
	- quit; provedení primitiva "quit" ukončí vlákno.
	- join t, Y; atomicky (tj. nedělitelně) provede:

t:=t-1; if t=0 then goto  $Y$ ;

Tj. pokud je hodnota t<>1, provede pouze t:=t-1; pokud je hodnota t=1, provede t:=0 a skočí na návěští Y.

Příklad použití:

Běh procesů odpovídající precedenčnímu grafu (a)

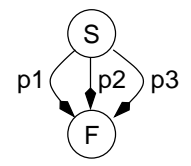

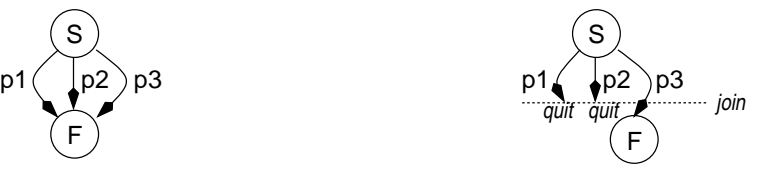

a) preceden ní graf b) skute ný b

### 20 7. rˇı´jna 2003 zos/p2proc.d

bychom mohli zapsat pomocí fork/join/quit takto:

n:=3; // nejdříve musíme přiřadit hodnotu proměnné fork L2;  $\frac{1}{2}$ fork L3;  $\frac{1}{3}$ p1; join n, L4; quit; // první vlákno pokračuje zde L2: p2; join n, L4; quit; L3: p3; join n, L4; quit; F: ....  $\frac{1}{2}$  zde bude pokračovat jenom poslední, // ostatní vlákna zaniknou Zde vidíme typické použití "join t, Y" - do t vložíme počet vláken, která se mají "spojit" na Y a za join umístíme "quit". Poznámka pro zajímavost: Někteří autoři uvádějí pro tato primitiva poněkud odlišnou sémantiku: primitivum quit se neuvádí, primitivum join má význam join + quit. Tato modifikace je méně obecná a vychází z pozorování, že join a quit se často užívají společně. [] Zápis pomocí fork/join/quit je už na první pohled špatně čitelný, proto budeme hledat strukturovanější zápis. Správně vnořené precedenční grafy ................................. V případě grafů (a) a (b) z předchozího obrázku jsou všechny komponenty správně vnořené. Definice (správně vnořené precedenční grafy) Necht': \* S(a, b) označuje sériové spojení procesů (za procesem a následuje proces b), \* P(a, b) označuje paralelní spojení procesů a a b. Precedenční graf je {správně vnořený} pokud může být popsán kompozicí fcı´ S a P. [] Vlastnost správného vnoření je podobná "správnému vnoření" v blokově strukturovaných jazycích (např. Pascal). Prˇı´klad: První tři grafy mohou výt zapsány jako: (a) S(p1, S(p2, S(p3, p4))) (b) P(p1, P(p2, P(p3, p4))) (c) S(p1, S(P(p2, P(S(p3, P(p4, p5)), p6)), P(p7, p8))) Čtvrtý graf není správně vnořený, nemůžeme popsat jako kompozici fcí S a P: sériově spojené procesy (např. p2, p3) mají další proces (p4) který začíná v uzlu mezi nimi, ale nelze jej popsat jako S(pi, pj) nebo P(pi, pj).  $[1]$ Příklady paralelismu, při kterém vznikají správně vnořené procesy:

```
* vyhodnocení aritmetického výrazu:
 např. (a+b) * (c+d) - (e/f)
```
 $C1;$ 

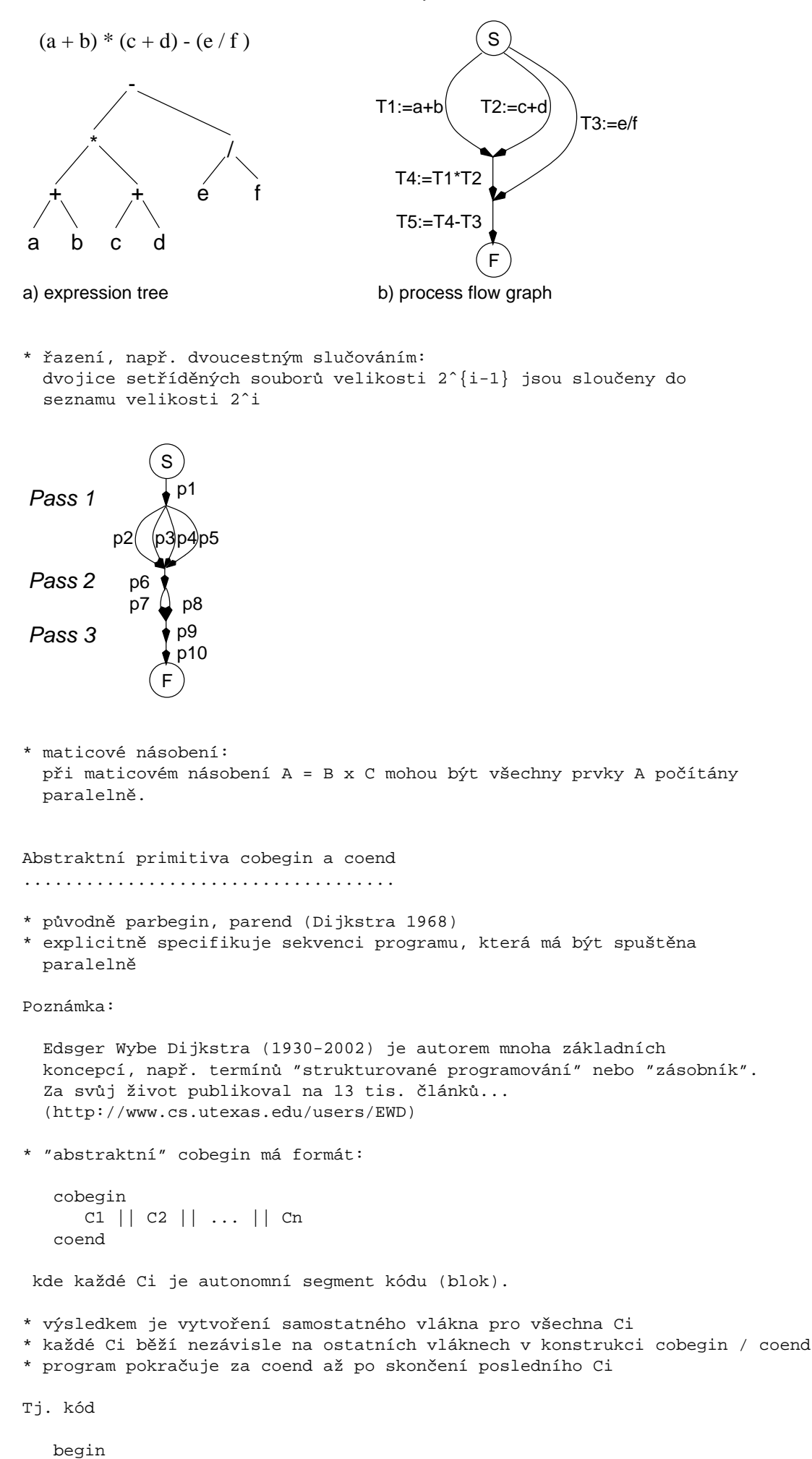

\n- cobegin
\n- $$
C2 \mid C3 \mid C4
$$
\n- coend
\n- $C5$
\n- end.
\n

odpovídá precedenčnímu grafu

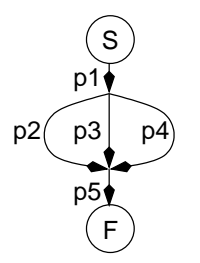

Jak odpovídá cobegin/coend fcím P a S?

\* každé Ci (segment kódu) může být dekomponováno na sekvenci příkazů p\_i, můžeme psát:

 $S(p_i 1, S(p_i 2, \ldots))$ 

\* konstrukce cobegin C1 || C2 || ... coend odpovídá následujícímu vnoření fcí P:

 $P(C1, P(C2, ...,))$ .

\* tj. primitiva cobegin/coend jsou rozšířením fcí S a P se stejnou vyjadřovací silou => omezené na správně vnořené precedenční grafy

[]

```
Příklad použití:
```

```
begin \{ (a+b) * (c+d) - (e/f) - viz precedenční graf uvedený výše }
     cobegin
            begin
                 cobegin
```

```
T1 := a + b || T2 := c + dcoend;
            T4 := T1*T2
       end
       || T3 := e/fT5 := T4 - T3
```
end

Poznámka, resp. domácí úkol:

coend;

Je v předchozím příkladu maximálně využito paralelismu? Zkuste si převést aritmetický výraz a + b\*c + d - e/f na paralelní program s cobegin/coend tak, aby bylo maximálně využito paralelismu.

Maximálním využitím paralelismu je zde míněno to, že část výpočtu spustím paralelně "jakmile mohu", tj. na nějakou část výpočtu čekám pouze pokud potřebuji její mezivýsledek.

[]

Poznámka:

- \* pomocí cobegin/coend umíme vyjádřit správně vnořené precedenční grafy procesů, ale co pokud máme obecný precedenční graf?
- \* někdy mohou být obecné precedenční grafy převedeny na správně vnořené pomocí čekání:

- 1 nebo více procesů musí čekat (u výše uvedeného grafu např. zpozdíme p6 do skončení p3 a p7)
- nemusí to být vždy možné, např. pokud p6 musí běžet paralelně s p3 a p7 (např. kvůli komunikaci: pozdržet spuštění p6 nebude možné, pokud p3 a p7 musí běžet současně s p6, aby si s ním vyměnily zprávy)

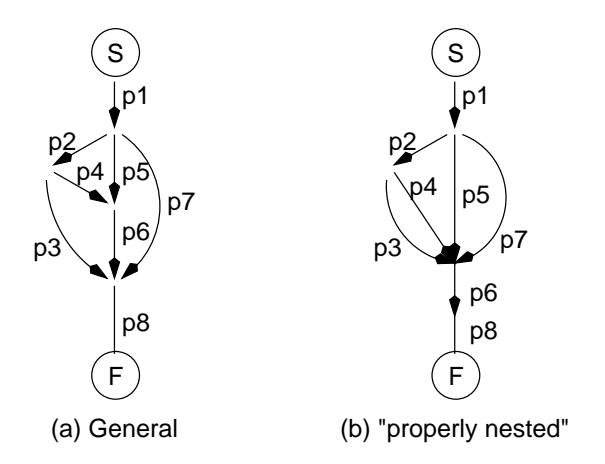

## []

Z předchozích příkladů vidíme, že strukturovaný zápis pomocí primitiv cobegin/coend je podstatně čitelnější, než zápis pomocí nestrukturovaného fork/join/quit. Například výpočet výrazu (a+b)\*(c+d)-(e/f) by se pomocí fork/join/quit zapsal takto:

```
n := 2;fork L3;
   m := 2;fork L2;
    t1 := a + bi join m, L4; quit;
L2: t2 := c + d; join m, L4; quit;
L4: t4 := t1 * t2; join n, L5; quit;
L3: t3 := e/f; join n, L5; quit;
L5: t5 := t4-t3;
```
Na druhou stranu fork/join/quit postačuje pro popis libovolného precedenčního grafu a může být použito kdekoli v programu, např. uvnitř smyček. To lze použít např. pro popis iterací:

```
for i:=1 to m do
      for j:=1 to n do
          fork E;
   quit;
E: A[i][j] := ...join t, R;
   quit;
R: ...
```
### Poznámka:

Ve vláknech je často potřeba soukromých kopií některých proměnných rodičovského vlákna - např. ve výše uvedeném fragmentu kódu potřebuje každé vlákno vytvořené pomocí "fork E" soukromou kopii proměnných i a j (jinak by se i a j měnilo v průběhu cyklu).

Pro označení proměnných, pro něž se má vytvořit ve chvíli vzniku nového vlákna kopie, se používají deklarace typu "private".

# $[1]$

Poznámka:

Popis obecného grafu na obr. (d) bude vypadat následovně:

```
t6 := 2; t8 := 3;
    p1; fork L2; fork L5; fork L7; quit;
L2: p2; fork L3; fork L4; quit;
L5: p5; join t6, L6; quit;
L7: p7; join t8, L8; quit;
L3: p3; join t8, L8; quit;
L4: p4; join t6, L6; quit;
L6: p6; join t8, L8; quit;
L8: p8; quit;
```
 $[1]$ 

Protože zápis pomocí cobegin/coend je čitelnější, budeme ho dalším textu používat pro zápis synchronizačních úloh apod.

Konstrukce pro vytváření vláken v současných systémech obvykle adaptují kombinace myšlenek cobegin/coend a fork/join/quit. V moderních jazycích se snaží být strukturované (podobně jako cobegin/coend), ale mít možnost vytvářet vlákna podle potřeby programově (jako fork/join/quit).

```
Explicitní deklarace podprocesu - Ada
```
.....................................

Některé jazyky (např. Ada - US DoD, 1981) poskytují mechanismus pro označení úseku kódu jako samostatný podproces, jehož spuštění je možné řídit za běhu.

```
* staticka´ deklarace podprocesu:
- klíčové slovo process označuje segment kódu mezi begin a end jako
  samostatnou jednotku běhu
```
- v deklaracích mohou být další definice podprocesů, tyto podprocesy jsou automaticky spuštěny při spuštění podprocesu p

```
process p
  deklarace ...
begin
  ...
end
* dynamicka´ deklarace
 - místo "process" je uvedeno "process type"
 - definuje template, jehož instance mohou být vytvářeny dynamicky za běhu
  pomocí "new"
Např.:
process type p2
  deklarace ...
begin
   ...
end
begin
  ...
  q = new p2;...
end
Rozdíly od dříve popsaných primitiv cobegin/coend a fork/join/quit:
* new podobné fork a end podobné quit
* neumožňuje čekání na dokončení jiného procesu - chybí join nebo coend
* proto jsou pro vzájemnou interakci nutné další mechanismy.
Práce s vlákny v systému UNIX a jazyce C
........................................
* operační systémy typu UNIX poskytují knihovní fce pro vytvoření a ukončení
 vlákna (knihovna libpthread)
```
zanikne

- knihovna

. exit x

result =

{

}

{

}

MyThread

syntaxe i liší:

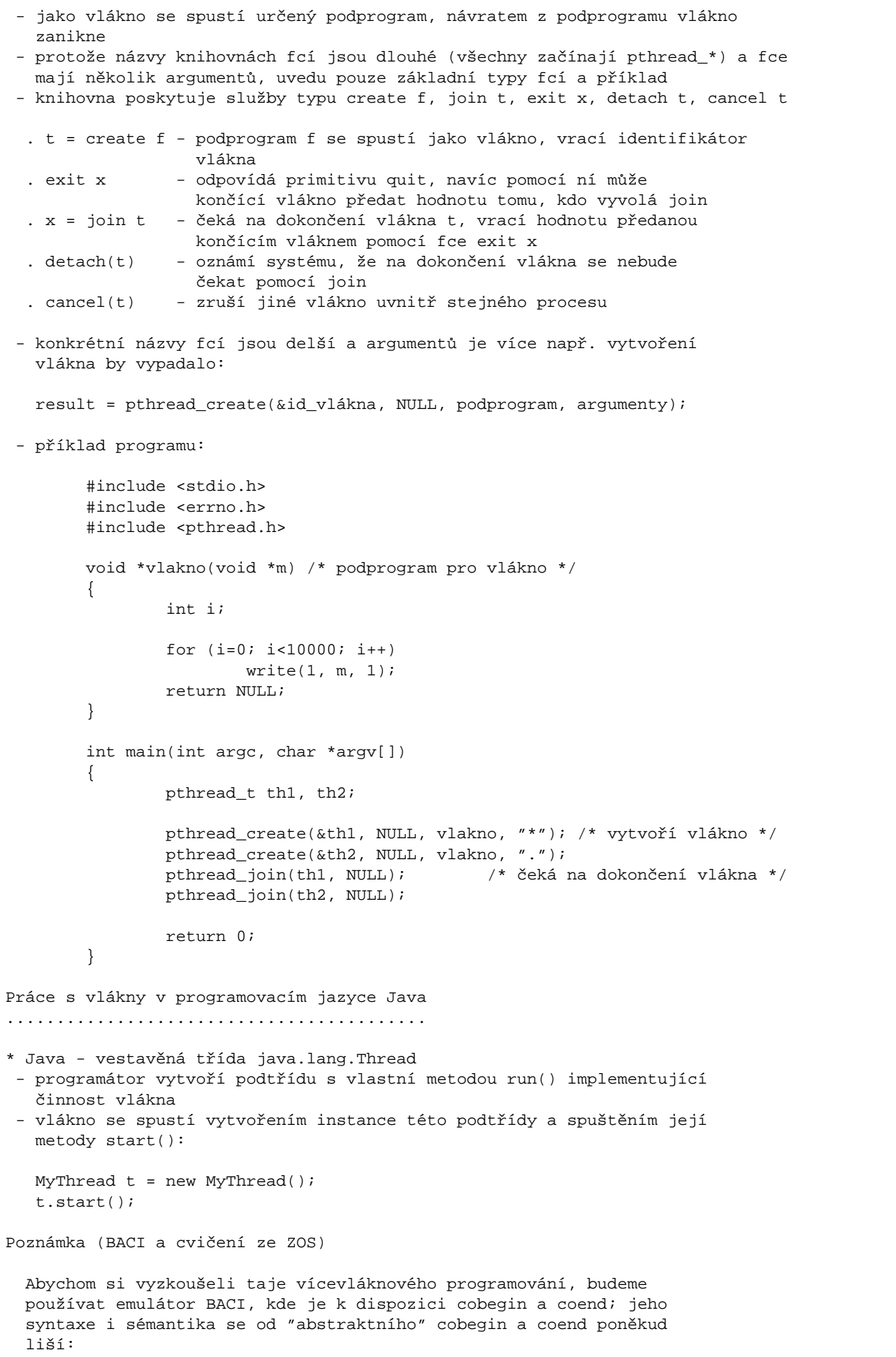

- v BACI se může konstrukce cobegin/coend objevit pouze v hlavním programu - v BACI musejí být bloky Ci v cobegin / coend procedury

```
- bloky v cobegin/coend nemohou být vnořeny
 - na rozdíl od "abstraktního" popisu se jako oddělovač používá
   znak středník, např.:
   begin { main }
      ...
      cobegin
        \text{proc1}(\ldots); \text{proc2}(\ldots); \ldots; \text{procN}(\ldots)coend;
      ...
   end.
[]
Časový souběh aneb problém kritické sekce
=========================================
Pokud procesy sdílejí společnou paměť, kterou čtou a zapisují, může
nastat časový souběh (race condition). Uvažme například hypotetický
příklad, kdy dva procesy budou asynchronně zvětšovat společnou
proměnnou x:
cobegin
 ...
 x := x + 1;...
 |||...
 x := x + 1;...
coend
Předpokládejme, že vysokoúrovňový příkaz x := x+1 bude přeložen jako
tři strojové instrukce:
   1. načtení hodnoty x do registru procesoru (LD R, x)
   2. zvýšení hodnoty x (INC R)
   3. zápis nové hodnoty do paměti. (LD x, R)
Pokud oba procesy provedou příkaz sekvenčně, bude mít x správnou
hodnotu x := x+2:
Proces 1: Proces 2:
 LD R, x ...
 INC R \cdotsLD \times, R ...
 ... LD R, x
 ... INC R
 ... LD x, R
Pokud procesy běží pseudoparalelně a přepnutí kontextu nastane v
nevhodném okamžiku, můžeme obdržet po vykonání obou sekvencí chybnou
hodnotu x := x + 1:
Proces 1:
 LD R, x // x = 0, R = 0(přepnutí na proces 2)
                       Proces 2:
                        LD R, x // x = 0, R = 0
                         INC R // x = 0, R = 1LD x, R // x = 1, R = 1(přepnutí na proces 1)
Proces 1: // x = 1, R = 0INC R // x = 1, R = 1LD x, R // x = 1, R = 1
```
Výsledek je zřejmě chybný, protože by se mělo provést každé zvětšení

hodnoty x (příklad - obsazování sedadel v rezervačním systému).

Tentýž problém nastane i pokud máme 2 CPU, např:

Proces 1: Proces 2:

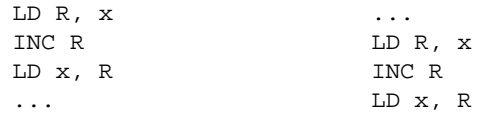

Poznámka, resp. domácí úkol (časový souběh)

Představte si dva procesy, provádějící přístup do databáze. Jeden proces chce provést operaci

 $\acute{u}\text{čet}:=\acute{u}\text{čet}+20$  000

a druhý - téměř současně běžící - chce provést

 $\acute{u}\text{čet}:=\acute{u}\text{čet}-15$  000

Jaký má být správný výsledek a jakého výsledku se můžeme dočkat, nastane-li časový souběh?

 $\lbrack \; \rbrack$ 

 $\ast$